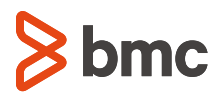

# **Manage Java for Optimal Performance on IBM® z/OS®**

Gain insight into how Java impacts mainframe performance with MainView for Java Environments

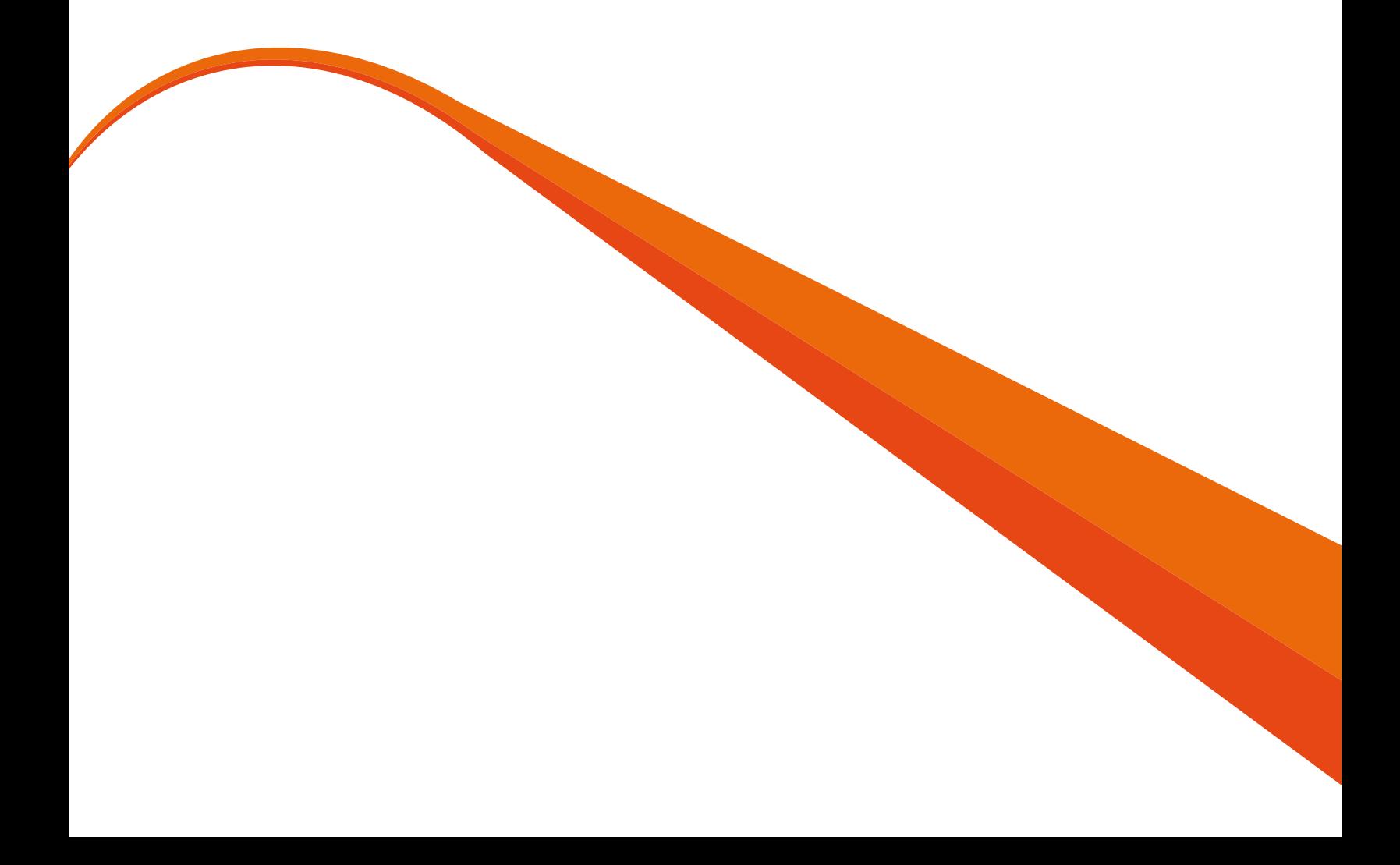

# **Table of Contents**

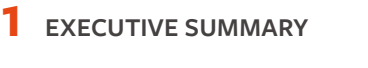

- **[2](#page-3-0) THE IMPACT OF JAVA ON THE MAINFRAME**
- **3 [R](#page-3-0)EQUIREMENTS FOR MANAGING JAVA ON THE MAINFRAME**  Discovery Monitoring Smart Dashboards Single System Image Exception Analysis – Health Assessment Cost-Effective Java Management

**5 [C](#page-7-0)ONCLUSION** 

## <span id="page-2-0"></span>**Executive Summary**

In order to meet the faster, bigger, and always available demands of digital business, enterprises have turned to Java on IBM® z/OS® in an attempt to reduce costs, increase productivity, and respond faster to the needs of the business. Java applications can be developed and deployed quickly and cost effectively. According to a recent BMC survey of more than 1,200 mainframe professionals, **93 percent of respondents say that Java usage on the mainframe is growing or steady and 70 percent say their Java growth**  is driven by new applications written in Java.<sup>1</sup>

Despite the improved speed and agility, managing Java in mainframe environments is challenging. Java is platform agnostic, runs in its own environment called a Java Virtual Machine (JVM), and manages its own resources without knowledge of other workloads. In order to meet fast-paced business needs, application development teams can develop and deploy JVMs without involving IT operations. IT may be unaware of the true scope of JVMs, or even their existence,

until a JVM negatively impacts the performance and availability of another workload.

**To tackle the challenges that Java presents, IT teams need an integrated solution with the visibility to find and resolve Java performance issues before they affect the business.** MainView for Java Environments is an integrated performance management solution that provides insight into how Java is consuming mainframe resources and their impact on mainframe application performance. This paper discusses how these distinct capabilities ensure IT is able to meet the demands of digital business:

• Decreased mean time to repair (MTTR)

 $\Omega$  Why is your Java on the mainframe usage increasing?

- Reduced costs
- Increased end user satisfaction
- Enhanced staff productivity

### **New and Rewritten Apps Fuel Java Growth**

Q. How has Java on the mainframe usage changed at your site?

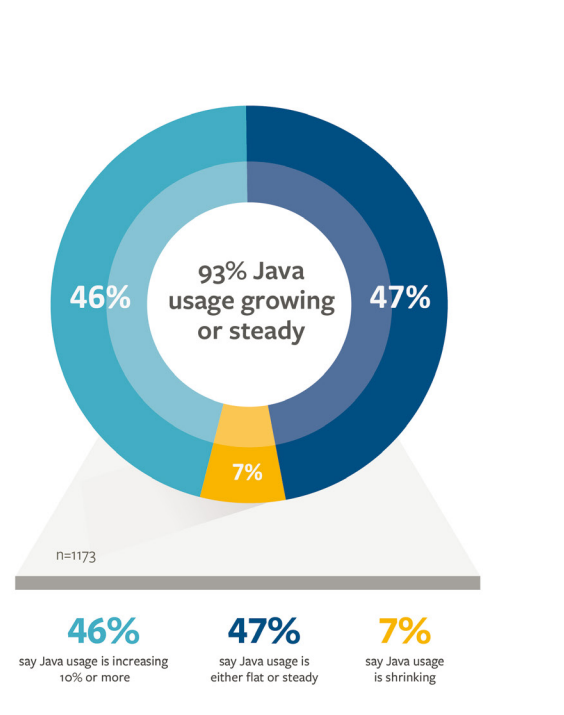

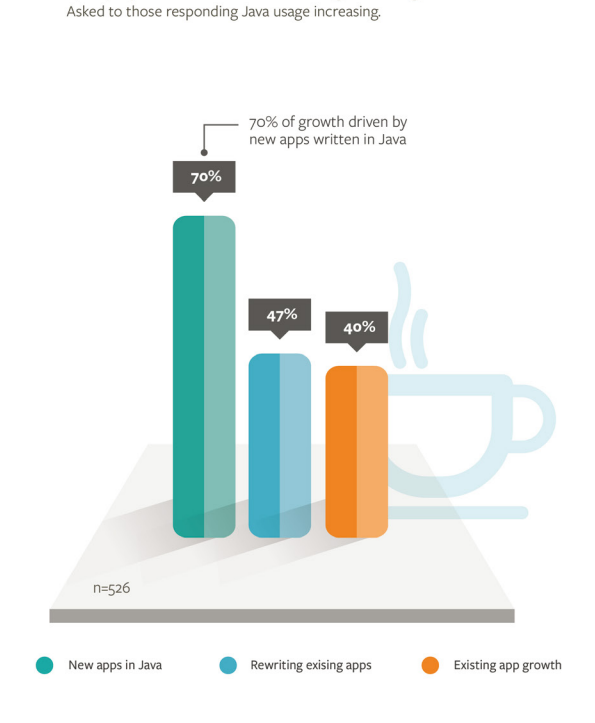

#### <span id="page-3-0"></span>**THE IMPACT OF JAVA ON THE MAINFRAME**

#### **It's critical to monitor the impact of Java**

Digital business has dramatically changed the way people interact with technology. Consumers have high expectations for services and demand applications and devices that know who they are, where they are, and what they want. Businesses must offer instantaneous personalized services, anytime and anywhere. Many businesses are meeting their customers' expectations with high-performing, always-available applications. This demand for personalized service has resulted in the need for the rapid deployment of new applications. Ninety-one percent of all new applications require a mainframe to complete their transactions, making the mainframe a strategic enabler of digital business.<sup>2</sup>

Mobile technologies and analytics generate high volumes of transactions as consumers use applications in new and expanding ways—to make purchases, order services, get information, compare prices, research options, check statuses, and receive notifications and alerts. Consumers also expect instantaneous responses to their digital requests—even if the interaction does not result in more revenue for the business.

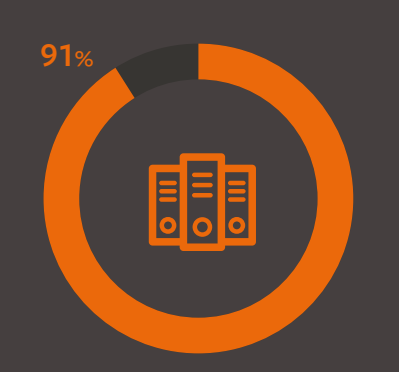

## **Percentage of all new applications that require a mainframe to complete their transactions**

Balancing the demands of unpredictable workloads with the need to develop and deploy applications faster is a huge challenge for IT organizations that are also being pressured to manage costs and optimize productivity. They are increasingly turning to Java for application development and deployment speed and agility, and to reduce operating costs through z Systems™ Integrated Information Processor (zIIP) offloading.

**But Java applications have their own challenges**. They run in Java virtual machines (JVMs) that manage their own resources and can **consume memory and other system resources**. This behavior can lead to resource constraints and issues that can cause dramatic performance degradation and limit availability of mission-critical applications. Each JVM allocates resources based on how it is configured, without knowledge of or consideration to what resources are available or what other applications may need them. Mainframes can have thousands of JVMs running at any given time, and they can execute anywhere across mainframe subsystems: IBM® CICS®, IBM® DB2®, IBM® IMS™, and batch. Java applications communicate with existing application code, so **a problem in a single JVM can impact multiple subsystems and applications**. When a JVM runs out of memory, it will automatically start a garbage collection (GC) process. This removes any data objects that are no longer needed from the JVM data area, freeing up memory for further use. This GC process consumes CPU resources, and an inefficient garbage collection process can cause transactions to run extremely slowly or even be "paused" while the GC process completes.

Without a mainframe systems management solution that views Java along with all the other technologies, IT doesn't have insight into how JVMs are affecting other applications and transactions.

Today, very few mainframe systems management solutions include the ability to discover and manage Java environments. In the always-available, always-on culture, a Java application that negatively impacts your customer experience could result in customers taking their business elsewhere.

That's why it is so important to have **powerful, proactive systems management that can address the entire mainframe technology stack**, including Java.

#### **REQUIREMENTS FOR MANAGING JAVA ON THE MAINFRAME**

MainView for Java Environments extends the capabilities of MainView so that IT can manage the entire mainframe environment from one console. It is a simple, intelligent, and powerful solution that includes metrics and analytics capabilities to automatically discover JVMs and understand how they are impacting other workloads. It enables IT to proactively manage Java on the mainframe to find and resolve performance issues before they impact business operations. This solution will also show you how JVMs are utilizing zIIP specialty engines, so that IT can optimize available zIIP capacity to reduce costs.

MainView for Java Environments provides visibility into JVMs across the mainframe environment, including:

- **Discovery:** automatically discovers JVMs across LPARS and subsystems
- **Monitoring:** provides visibility into real-time metrics for the z/OS Java runtime environment such as garbage collection effectiveness, memory usage, and heap trends
- **Dashboards:** creates views of Java runtime metrics to meet the needs of any audience
- **Single System Image:** provides a consolidated view of all mainframe subsystems to efficiently discover and analyze how Java is impacting other resources
- **Exception Analysis:** proactively monitors for abnormally running JVMs

#### **Discovery**

JVMs create their own environment and can run virtually anywhere on the mainframe. They can be deployed rapidly, sometimes without the assistance or knowledge of the data center. Dozens, hundreds, or even thousands of JVMs may be running at any given time. Without a systems management solution that includes Java environments, IT may not even be aware that JVMs are running in their data center.

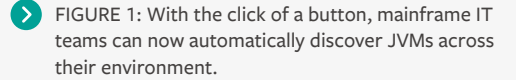

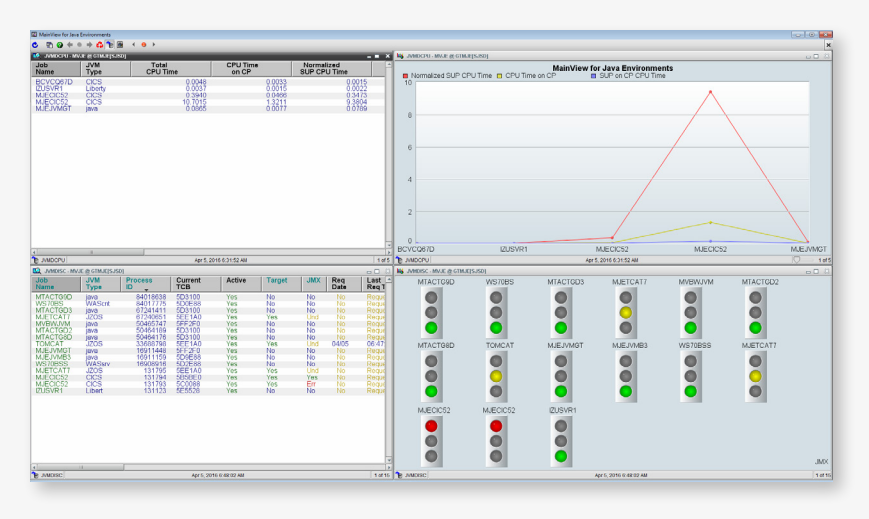

#### **Monitoring**

MainView for Java Environments is integrated with MainView, which enables IT to see the entire environment in a single graphical console. Consolidation simplifies the mainframe's complexity, so you can view all aspects of your systems in one place. You can also compare Java's real-time performance with historical trends.

MainView's out-of-the-box single-system views have the same look and feel across your mainframe systems. You can view key metrics such as process ID, CPU utilization, zIIP engines usage, and other activities on a simple, single display to understand Java's impact on application availability and performance. Using MainView's advanced alarming and alerting, IT can find and resolve problems before they impact service, customer experience, and eventually your business. MainView for Java Environments also leverages MainView's dynamic hyperlink capability combined with a single system image that enables the user to follow a problem wherever it leads across different subsystems. Problems are identified rapidly and the time to restore service is reduced. In a Tech Validate survey of over 130 MainView customers, 78 percent reported that MainView improved the time to detect and diagnose problems.³

**In a Tech Validate survey of over 130 MainView customers, 78 percent reported that MainView improved the time to detect and diagnose problems.⁴**

#### **Smart Dashboards**

Dashboards visualize the performance of your mission-critical applications using easy-to-create customized views of Java runtime metrics. With a mouse click, you can create a custom dashboard for a variety of uses, which includes sharing with a line of business (LOB) or other key stakeholders. Custom views provide a clear understanding of how Java interacts with subsystems and enables swift recognition of performance issues.

#### **Single System Image**

With the ability to monitor all JVMs from a single view, you can gain insight into Java processes to determine if they are running in batch, IBM® CICS®, IBM® IMS**™**, IBM® DB2®, IBM® WebSphere® Application Server Liberty Core, WebSphere® Application Server, or elsewhere. You can see the impact that Java is having on applications, performance, and availability so that you can take corrective action (redesign processes or reallocate resources, etc.).

Examples include:

- Determine if work is being offloaded to zIIP engines
- Identify a looping JVM that is consuming excessive resources
- Understand where processing is inefficient

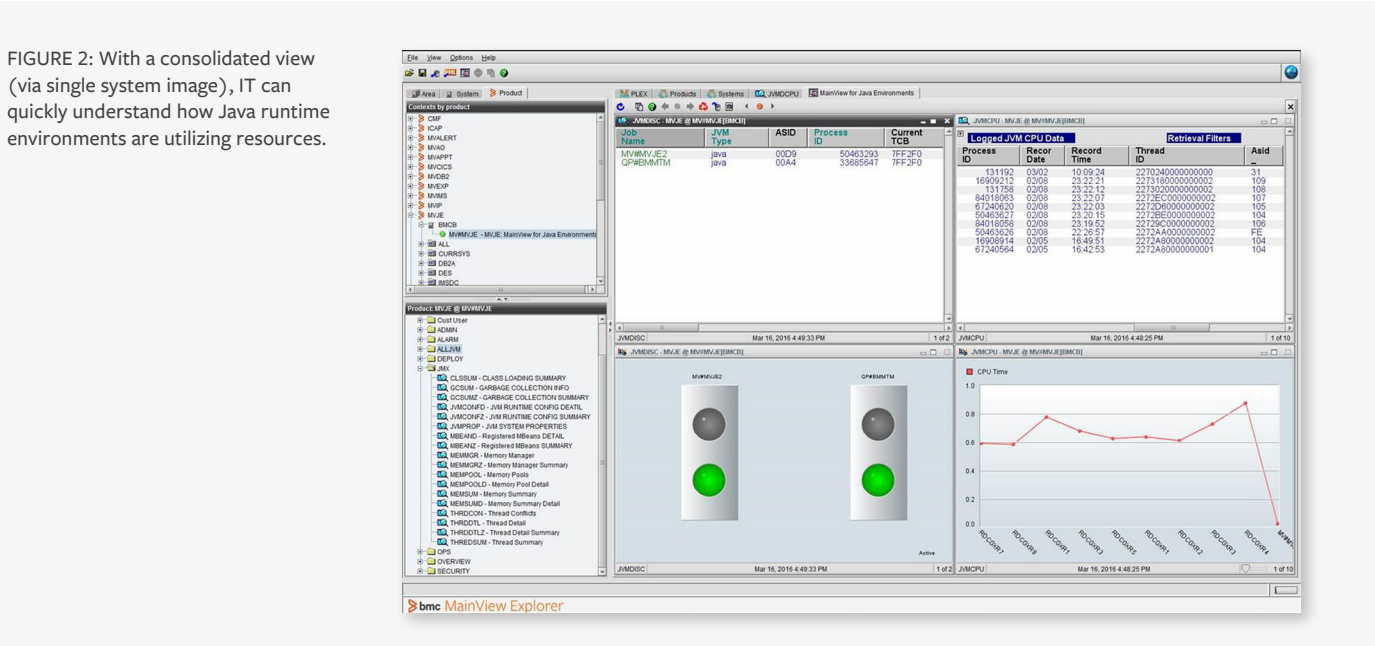

If you don't know what's happening in your environment, you won't be able to diagnose and resolve problems that are impacting applications performance and availability, so this level of visibility is critical. Depending on the complexity of the problem, it could take hours, days, or even weeks for resolution.

#### **Exception Analysis – Health Assessment**

With MainView for Java Environments, IT can set proactive alarms on important metrics based on business criteria and service level agreements (SLAs). Alarms can be set on a variety of key metrics, like memory (heap) usage and the effectiveness of memory management done via garbage collection. Alarms can be set up ahead of time or in real-time. For example, if MainView for Java Environments highlights a problem with a JVM thread, an alarm can be set from the problem screen with the click of a button.

Criteria for alarms and notifications include identifying CPU usage by a JVM or a thread. Using a hyperlink in MainView for Java Environments, IT can follow a problem thread to CICS, IMS, DB2, and other subsystems to quickly find and resolve the cause of a poorly performing application. This enables IT to handle the volatility and increased velocity that are direct by-products of digital business.

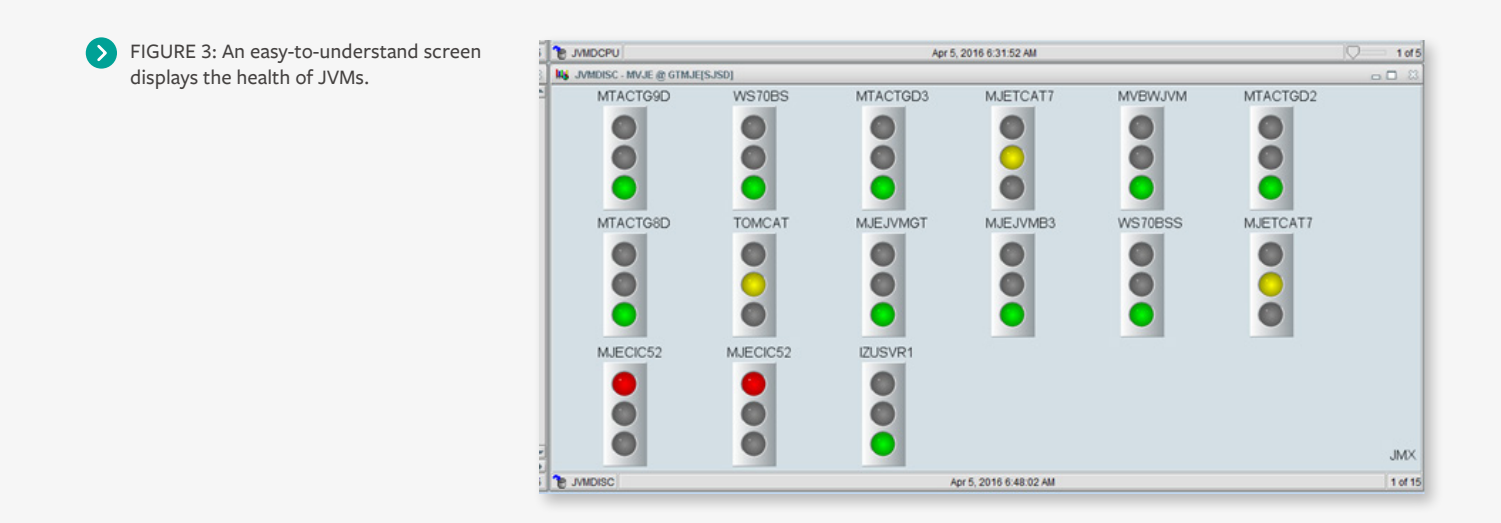

#### **Cost-Effective Java Management**

MainView for Java Environments can help IT reduce costs in two ways. MainView provides efficiency that reduces the cost of monitoring by up to 50 percent. Java workloads can run on lower-cost zIIPs, but that doesn't happen automatically. Monitoring zIIP offloading is imperative; if zIIP processing capacity is not available, Java will run on the more expensive general processor CPU and this situation could increase mainframe monthly license charge (MLC) costs for IBM software. Managing MLC costs is critical because it can represent 30 percent of a typical mainframe budget. By providing visibility into how Java affects workloads, IT can determine where the workloads are running and make sure they don't impact MLC costs.

#### **CONCLUSION**

The demands of digital business have changed the rules in how applications are developed, deployed, and monitored and has led to the growing use of Java on the mainframe. Java enables organizations to modernize applications, address skills concerns, and create platform agility. Because Java manages and consumes resources in a different way and without awareness or consideration of traditional applications running on the mainframe or other JVMs, Java can adversely affect performance across your environment.

MainView for Java Environments provides insight into how Java is consuming resources and affecting application performance, so you can decrease your MTTR and costs and increase staff productivity. This innovative solution will help IT manage the bigger, faster, unpredictable demands hitting the mainframe today—and help IT prepare for the unknown demands of tomorrow.

<span id="page-7-0"></span>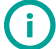

## **FOR MORE INFORMATION**

To learn more about MainView for Java Environments, please visit **[bmc.com/mainviewjava](http://www.bmc.com/mainviewjava)**

> BMC is a global leader in innovative software solutions that enable businesses to transform into digital enterprises for the **ultimate competitive advantage.** Our Digital Enterprise Management solutions are designed to fast track digital business from

**BMC – Bring IT to Life.**

**BMC – Bring IT to Life BMC digital IT transforms 82 percent of the Fortune 500.**

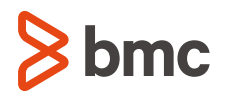

BMC, BMC Software, the BMC logo, and the BMC Software logo, and all other BMC Software product and service names are owned by BMC Software, Inc. and are<br>registered or pending registration in the US Patent and Trademark Off

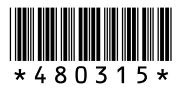